## **Array-based Hashtables**

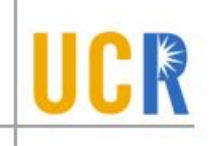

- **> For simplicity, we will assume that we only** insert numeric keys into the hashtable
- $\rightarrow$  hash(x) = x % B; where B is the number of buckets

## **Implementation**

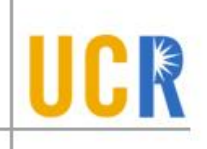

class Hashtable { int buckets[B]; bool occupied[B]; }

Insert(35)

 $h = hash(35) = 35 \% 9 = 8$ 

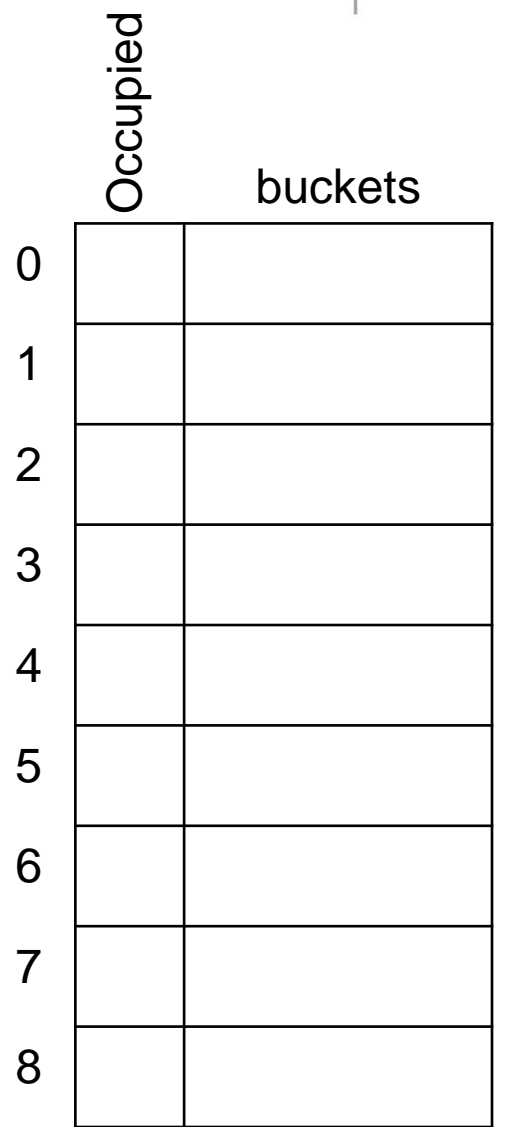

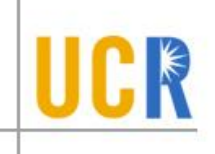

class Hashtable { int buckets[B]; bool occupied[B]; }

Insert(35)

 $h =$ hash(35) = 35 % 9 = 8

Insert(13)  $h = hash(13) = 13 \% 9 = 4$ 

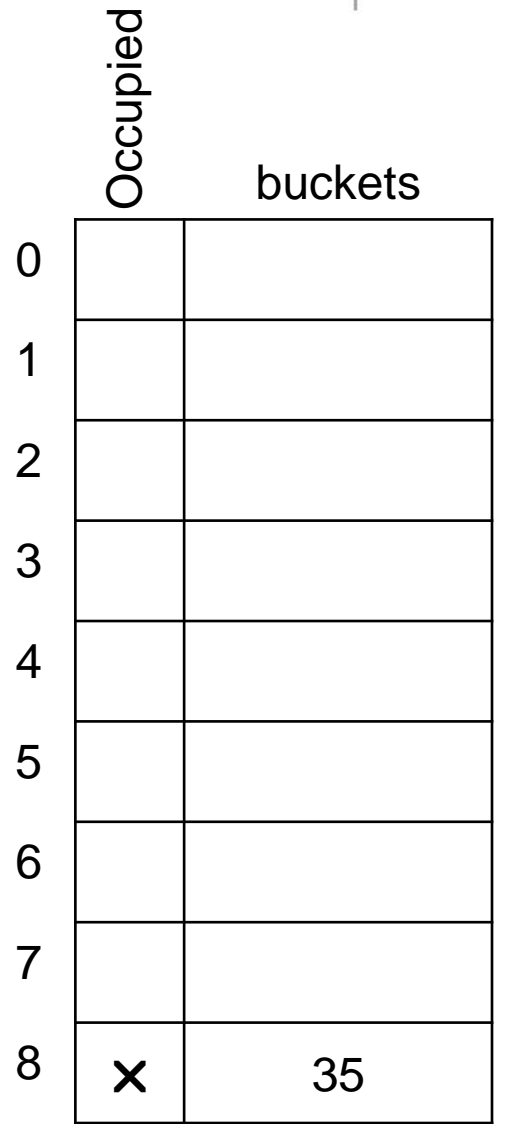

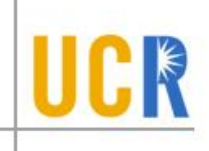

class Hashtable { int buckets[B]; bool occupied[B]; }

Insert(35)

 $h =$ hash(35) = 35 % 9 = 8

Insert(13)  $h = hash(13) = 13 \% 9 = 4$ 

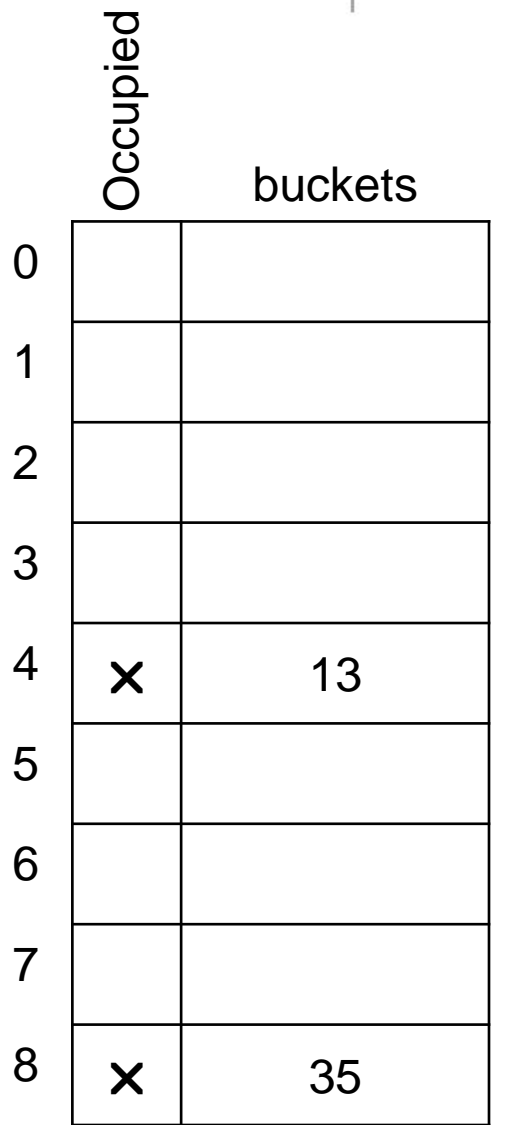

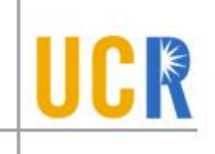

class Hashtable { int buckets[B]; bool occupied[B]; }

insert $(x)$  {  $h = hash(x);$ buckets[h] =  $x$ ; occupied[h] = true; }

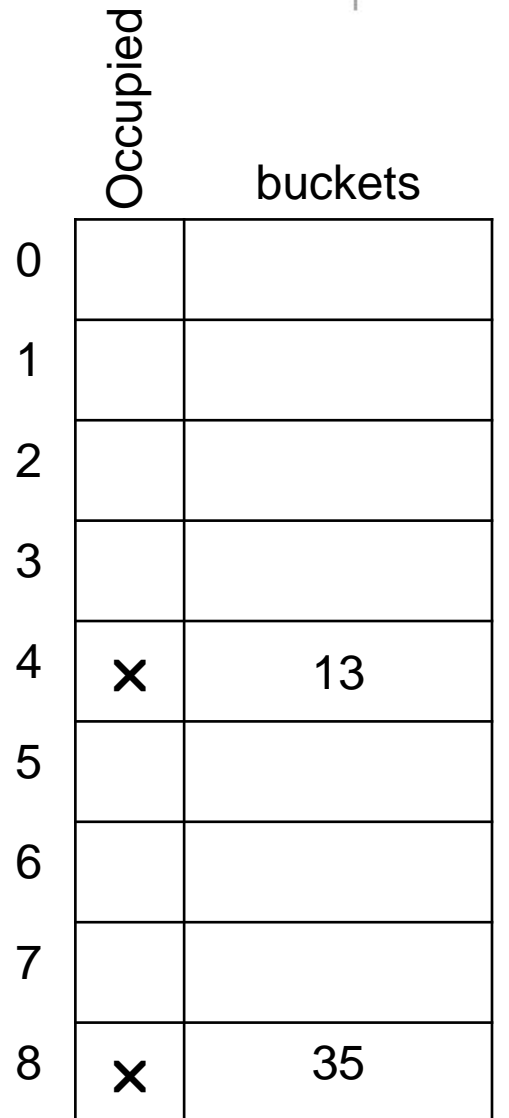

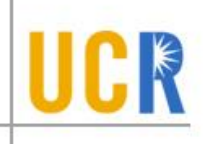

class Hashtable { int buckets[B]; bool occupied[B]; }

Insert(31)  $h = hash(31) = 31 \% 9 = 4$ 

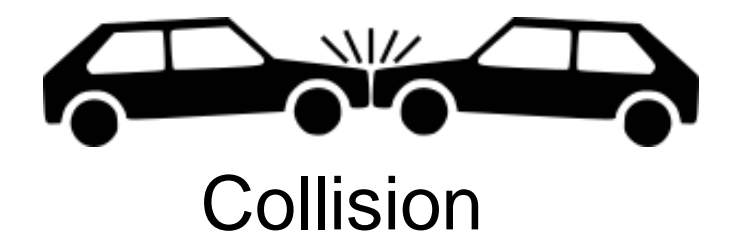

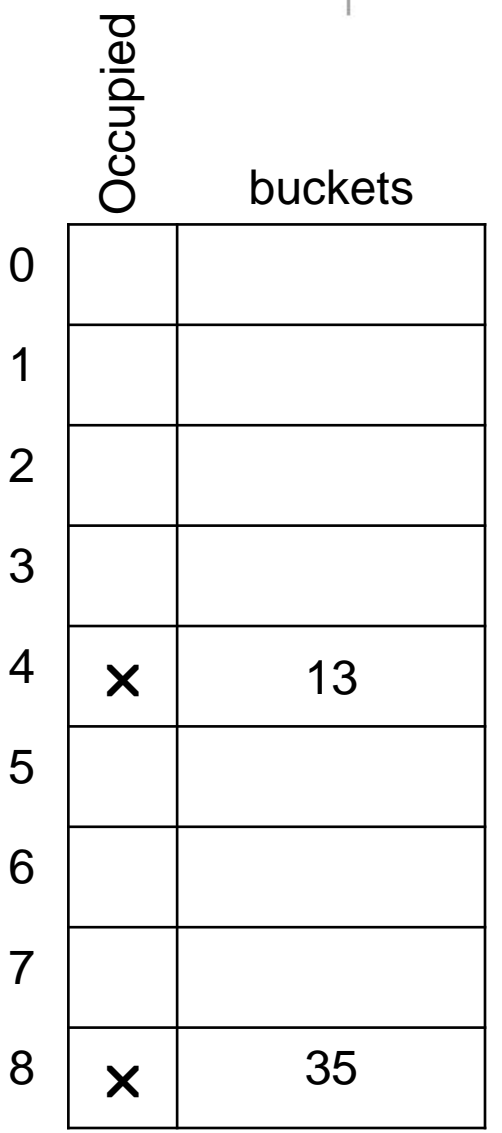

# **Collision Resolution**

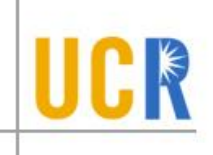

- If h(x) is occupied, we try other buckets
- We try  $h_{0}(x)$ ,  $h_{1}(x)$ ,  $h_{2}(x)$ , ... until an empty bucket is found
- $h_i(x) = hash(x) + f(i)$ where  $f$  is called the collision resolution function

$$
\bullet\ f(i)=i
$$

Inset(31)  
h=hash(31) = 31 % 9 = 4  

$$
h_0=4 + 0 = 4
$$
 (Collision)  
 $h_1=4 + 1 = 5$ 

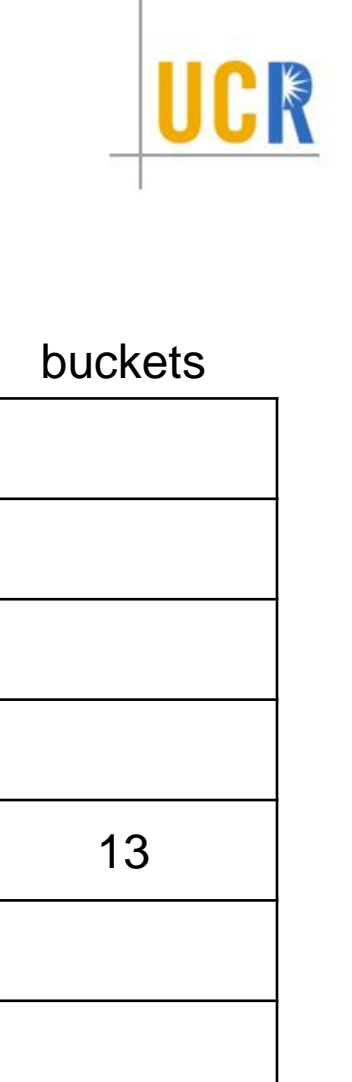

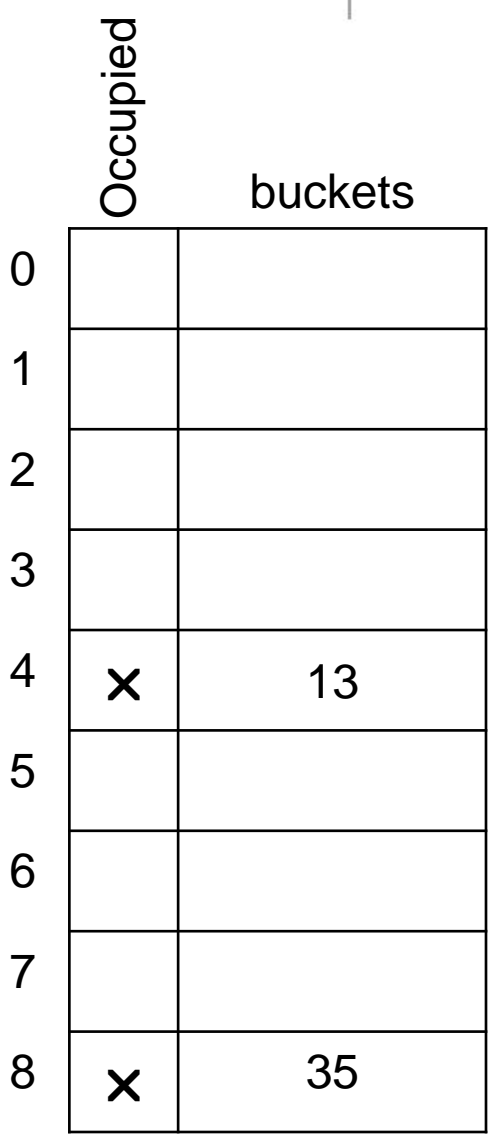

$$
\bullet\ f(i)=i
$$

Insert(31) h=hash(31) = 31 % 9 = 4 h <sup>0</sup>=4 + 0 = 4 (Collision) h 1=4 + 1 = 5

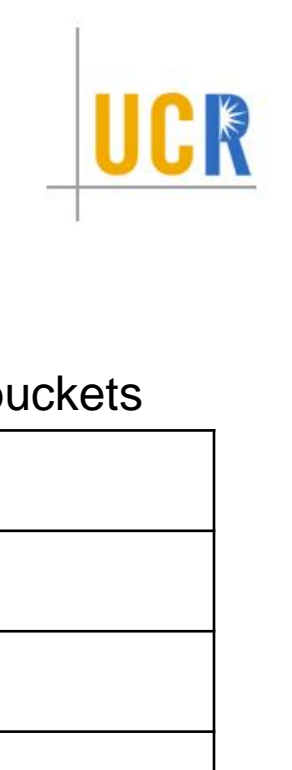

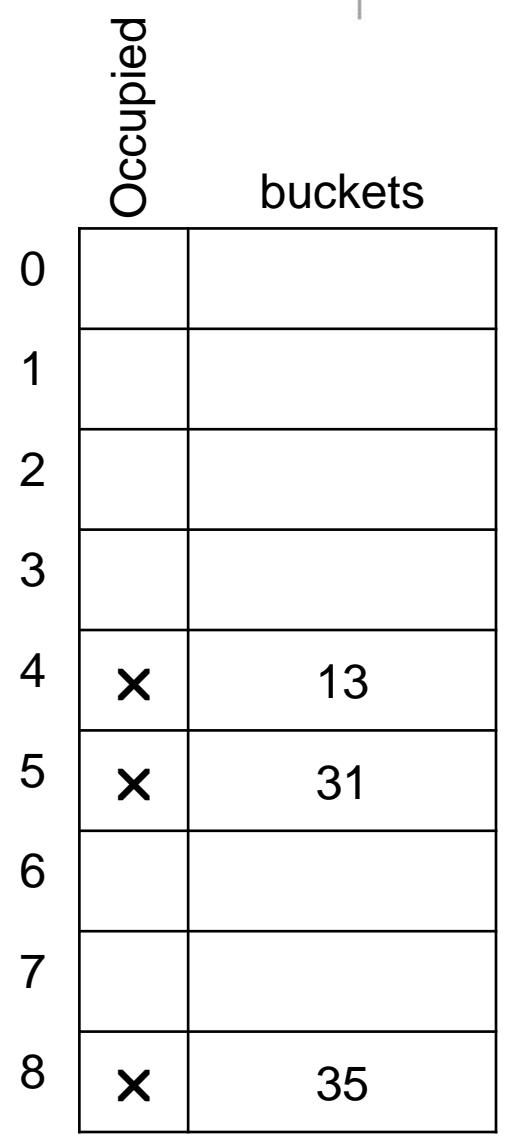

$$
\bullet\ f(i)=i
$$

$$
Insert(20)h=hash(20) = 20 % 9 = 2h0=2 + 0 = 2
$$

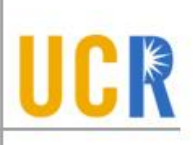

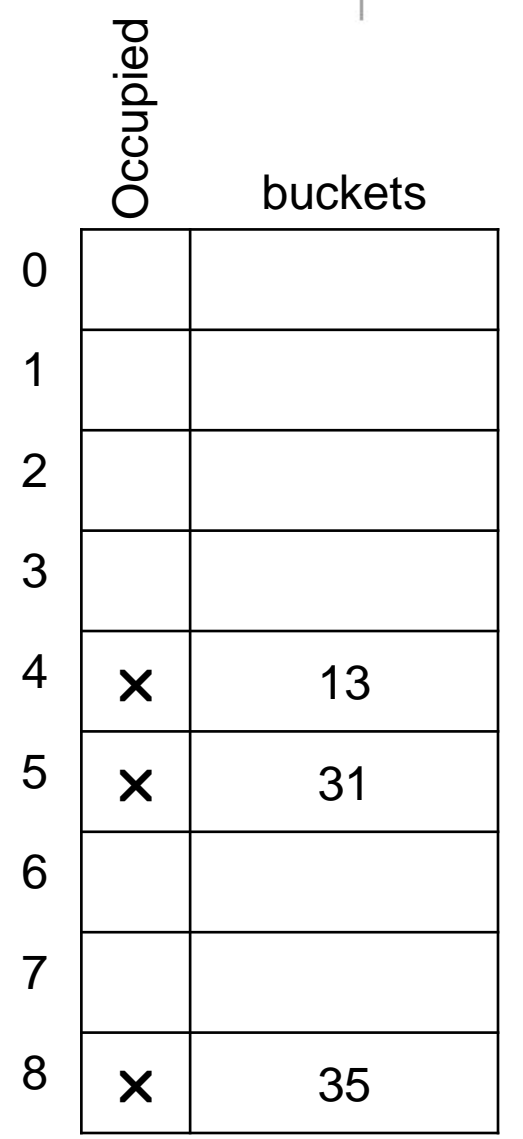

$$
\bullet \ \ f(i) = i
$$

$$
Insert(20)h=hash(20) = 20 % 9 = 2h0=2 + 0 = 2
$$

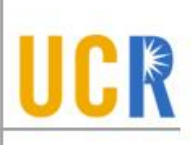

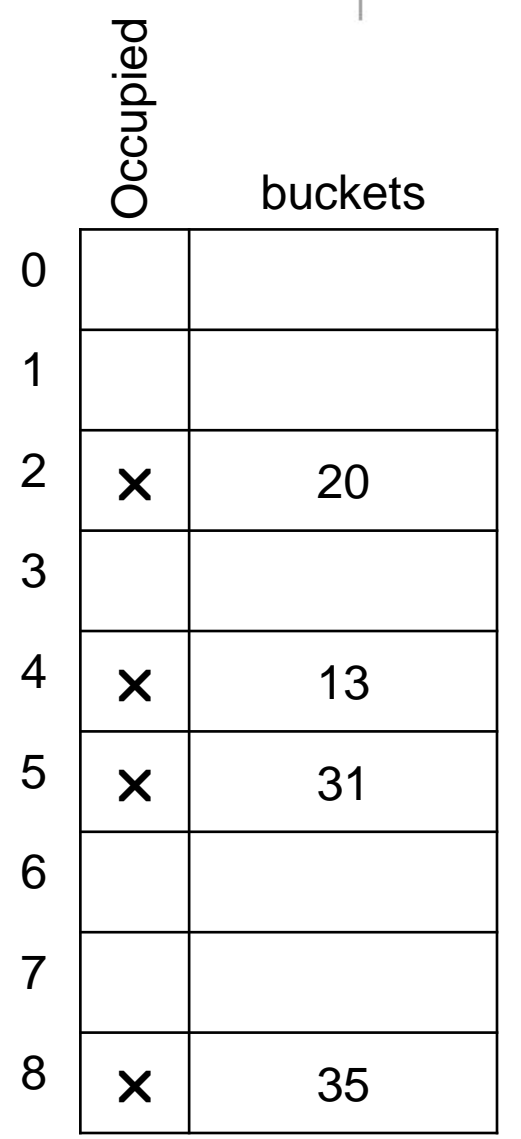

$$
\bullet\ f(i)=i
$$

Insert(26)  
h=hash(26) = 26 % 9 = 8  

$$
h_0=8 + 0 = 8
$$
 (Collision)  
 $h_1=8 + 1 = 0$ 

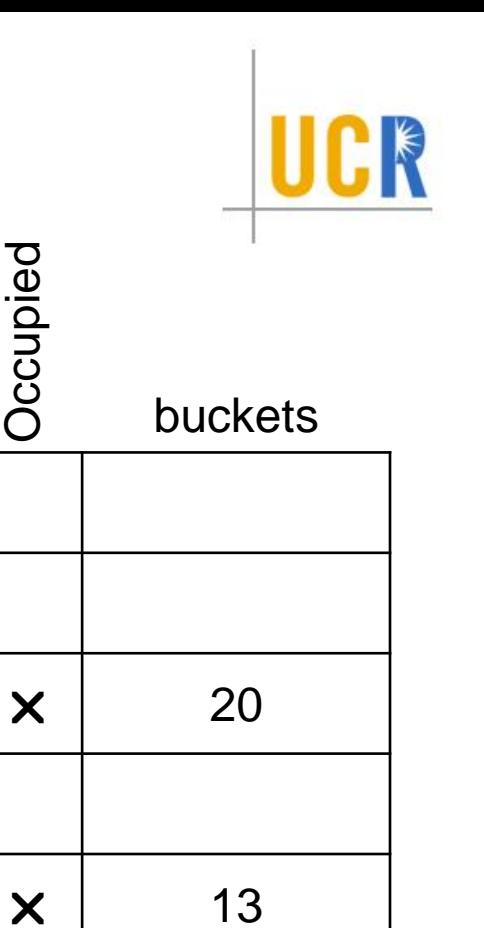

**Occupied** 

0<br>1<br>2

2

1

 $\overline{0}$ 

3

4

5

6

7<br>8

8

 $\overline{7}$ 

 $\times$  31

 $\times$  35

$$
\bullet\ f(i)=i
$$

Insert(26)  
h=hash(26) = 26 % 9 = 8  

$$
h_0=8 + 0 = 8
$$
 (Collision)  
 $h_1=8 + 1 = 0$ 

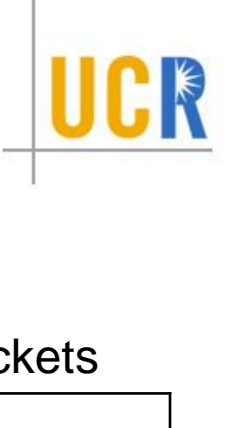

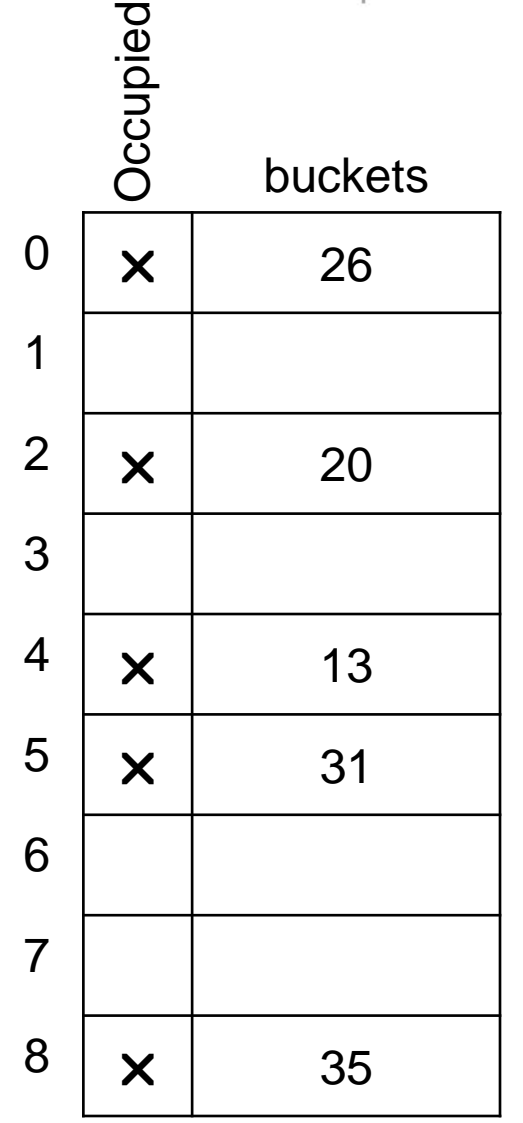

$$
\bullet\ f(i)=i
$$

Insert(40) h=hash(40) = 40 % 9 = 4 h <sup>0</sup>=4 + 0 = 4 (Collision) h <sup>1</sup>=4 + 1 = 5 (Collision) h 2=4 + 2 = 6

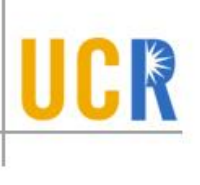

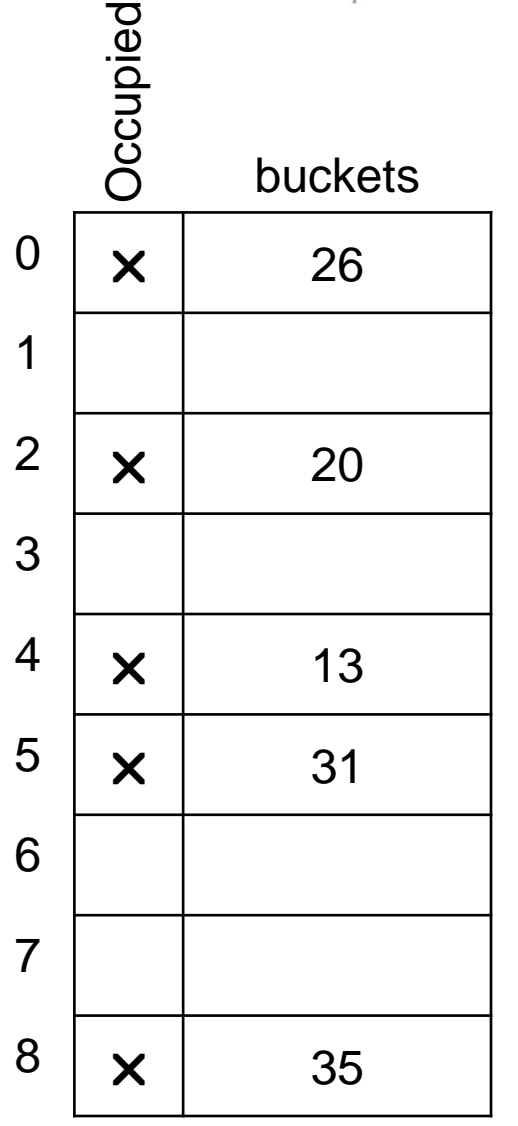

$$
\bullet\ f(i)=i
$$

Insert(40) h=hash(40) = 40 % 9 = 4 h <sup>0</sup>=4 + 0 = 4 (Collision) h <sup>1</sup>=4 + 1 = 5 (Collision) h 2=4 + 2 = 6

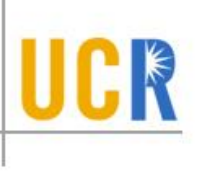

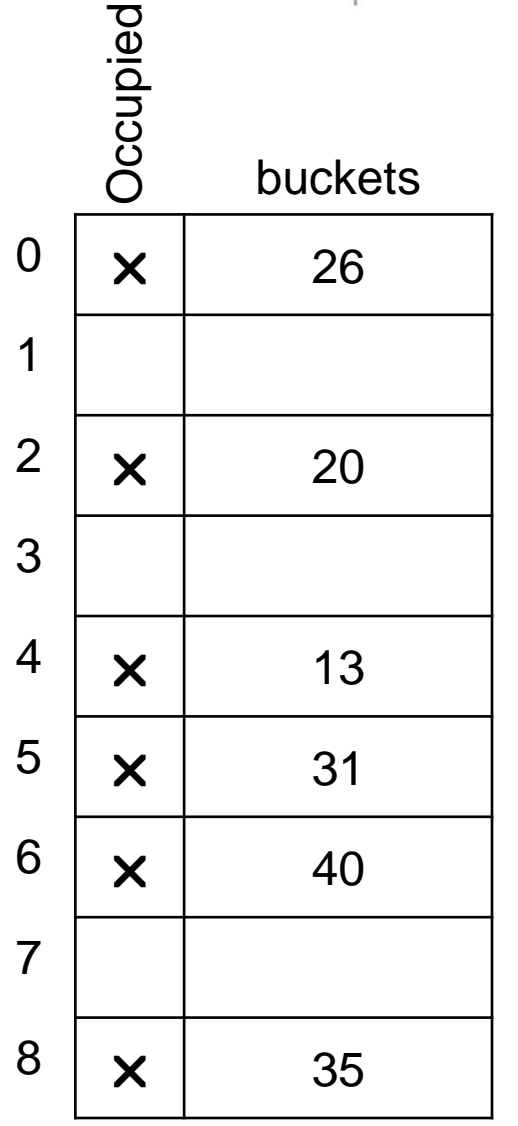

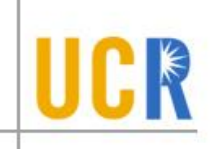

Find(40)  
h=hash(40) = 40 % 9 = 4  

$$
h_0=4 + 0 = 4
$$

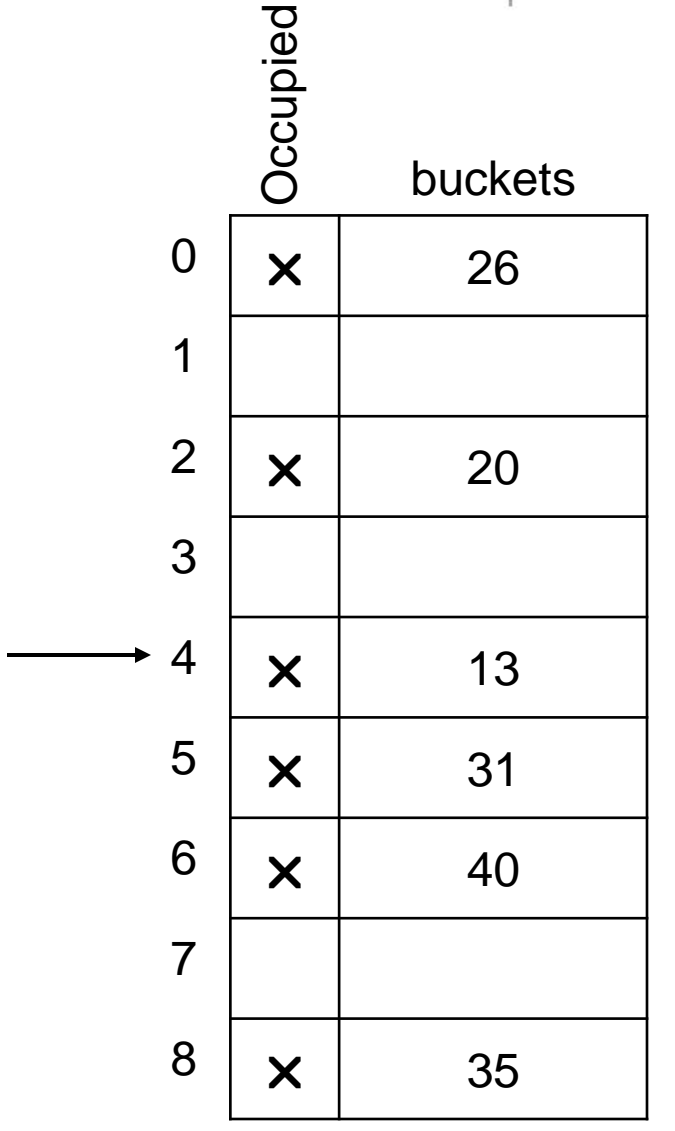

Find(40) h=hash $(40) = 40 \% 9 = 4$  $h_0=4 + 0 = 4$  (No match)  $h_1=4 + 1 = 5$  (No match)

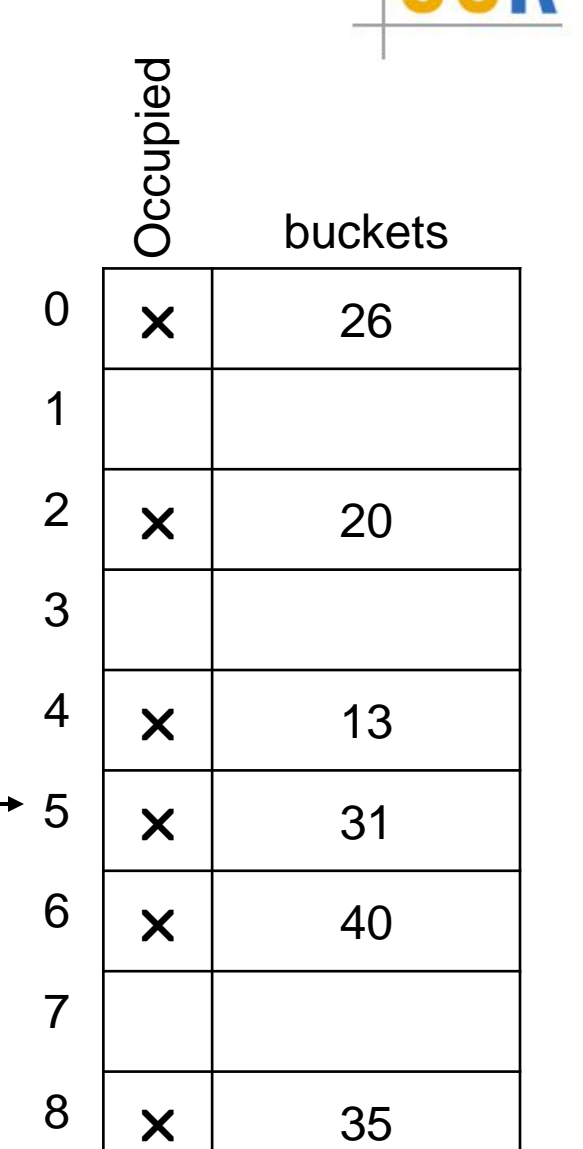

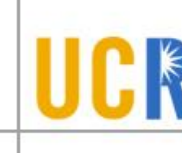

Find(40) h=hash $(40) = 40 \% 9 = 4$  $h_0=4 + 0 = 4$  (No match)  $h_1=4 + 1 = 5$  (No match)  $h_2=4 + 2 = 6$  (Match)

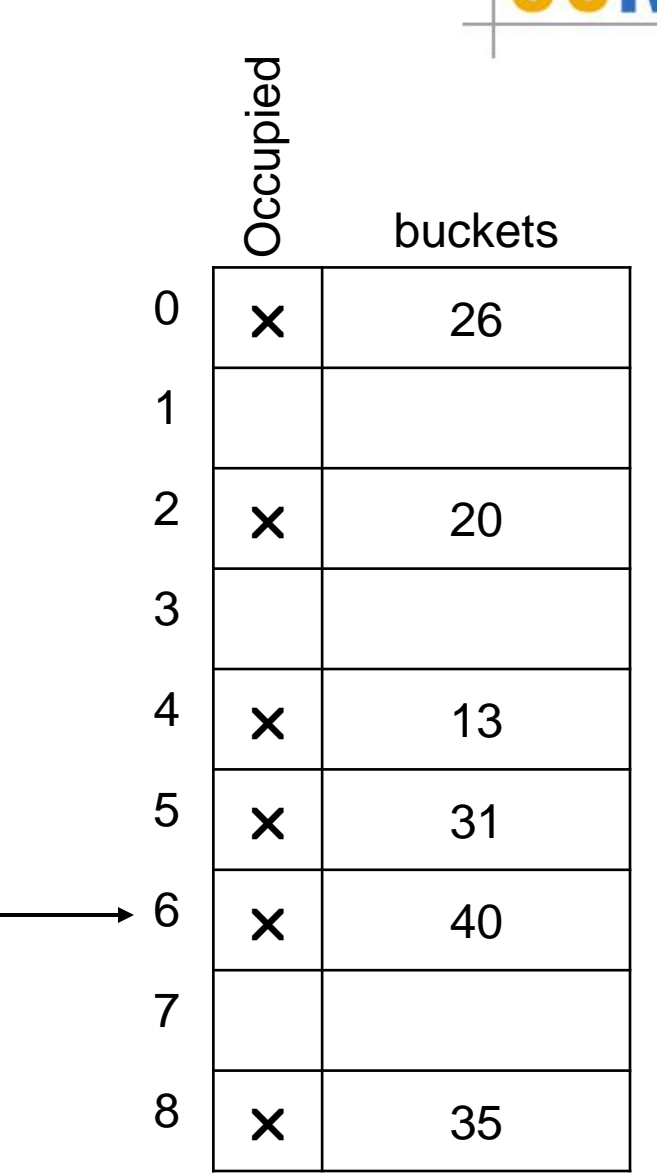

 $\checkmark$ 

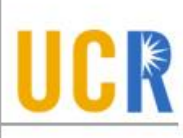

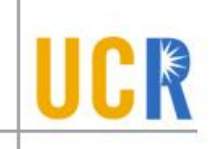

Find(22)  
h=hash(22) = 22 % 9 = 4  

$$
h_0=4 + 0 = 4
$$

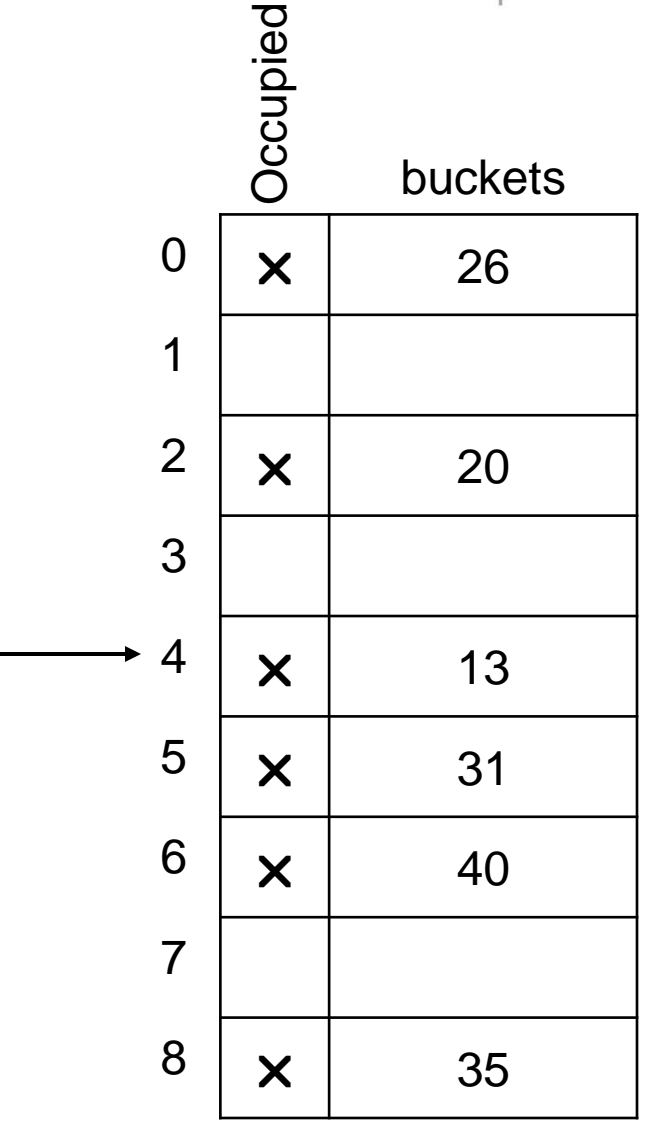

Find(22) h=hash(22) = 22 %  $9 = 4$  $h_0=4 + 0 = 4$  (No match)  $h_1=4 + 1 = 5$  (No match)

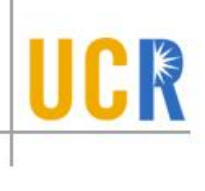

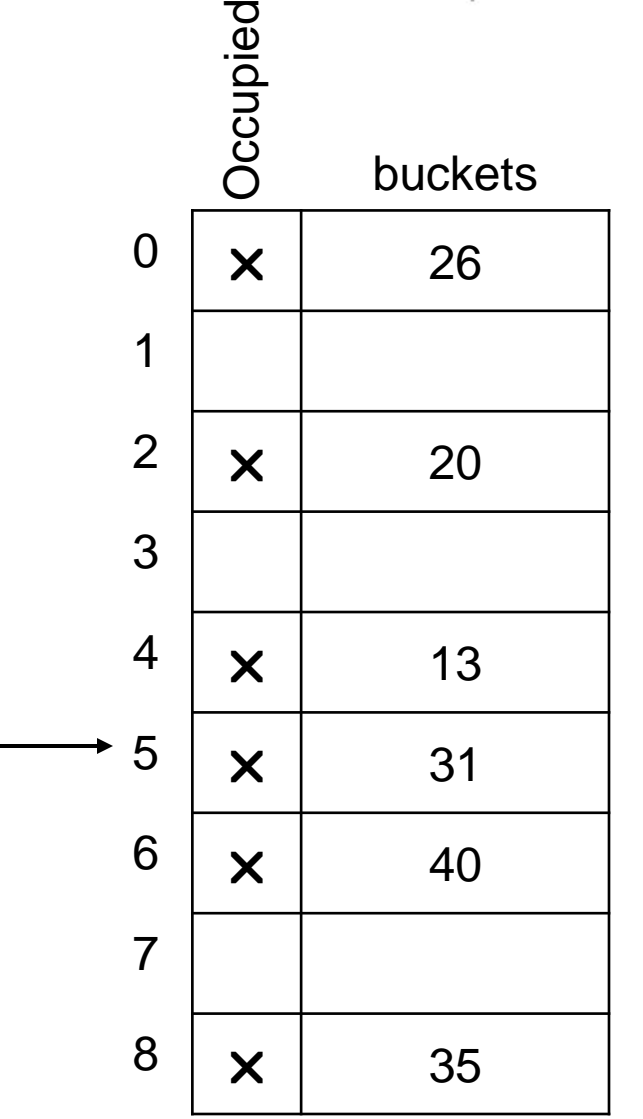

Find(22)  $h = hash(22) = 22 \% 9 = 4$  $h_0 = 4 + 0 = 4$  (No match)  $h_1 = 4 + 1 = 5$  (No match)  $h_2 = 4 + 2 = 6$  (No match)

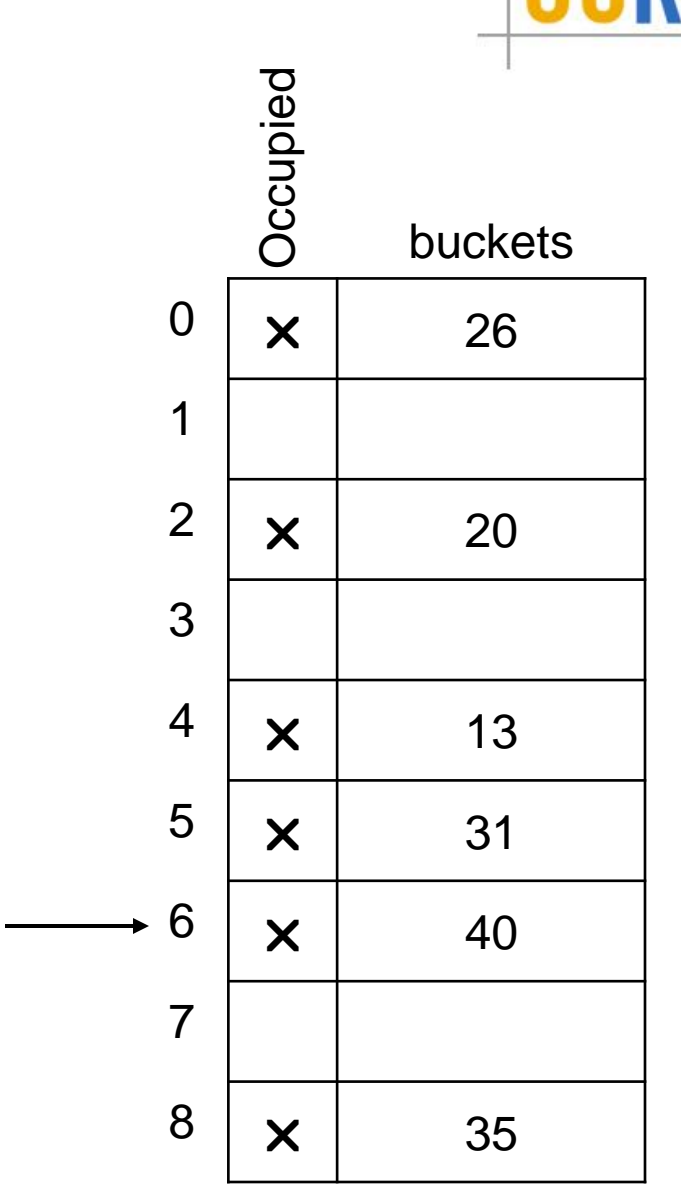

Find(22)  $h = hash(22) = 22 \% 9 = 4$  $h_0 = 4 + 0 = 4$  (No match)  $h_1 = 4 + 1 = 5$  (No match)  $h_2 = 4 + 2 = 6$  (No match)  $h_3 = 4 + 3 = 7$  (Empty)

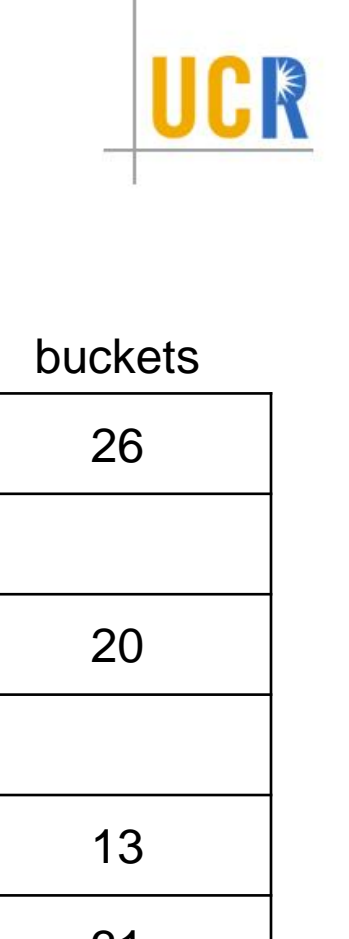

Occupied 0 26 12 20 34 13 5 31 6 40 78 35

Find(22)  $h = hash(22) = 22 \% 9 = 4$  $h_0 = 4 + 0 = 4$  (No match)  $h_1 = 4 + 1 = 5$  (No match)  $h_2 = 4 + 2 = 6$  (No match)  $h_3 = 4 + 3 = 7$  (Empty)

Return false (not found)

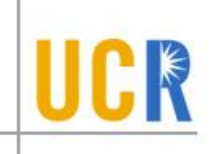

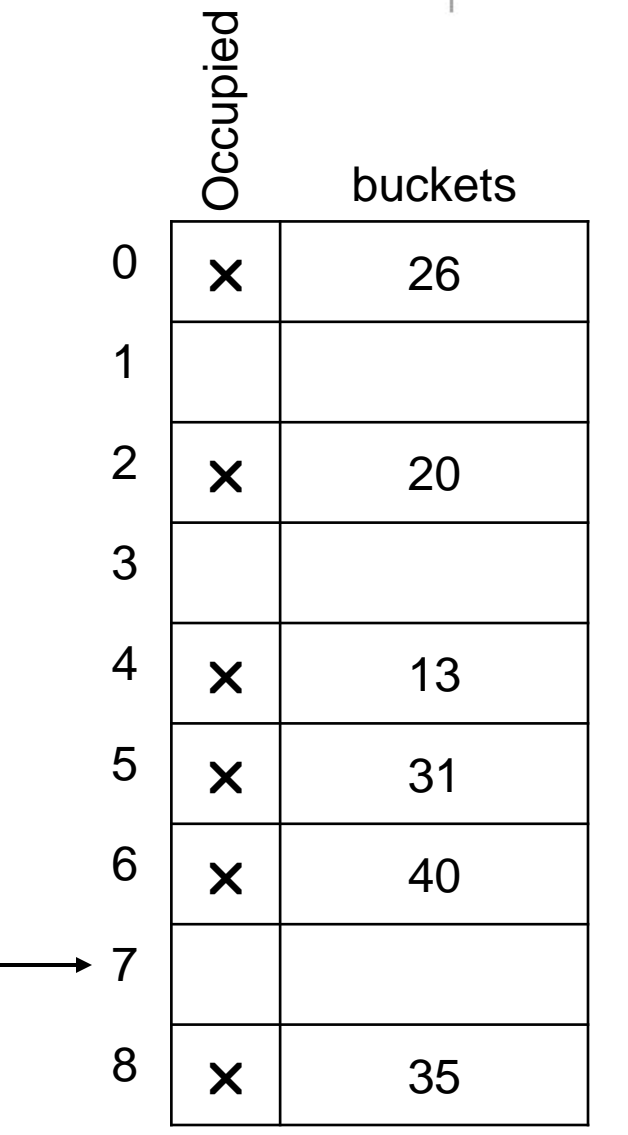

# **Insert & Find**

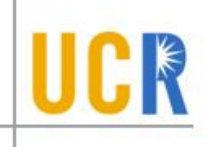

```
void insert(x) \{h = hash(x); while (occupied[h]) {
  h++;}
 buckets[h] = x;
 occupied[h] = true;}
```
Do you spot an error?

bool find(x)  $\{$  $h = hash(x);$  while (occupied[h]) { if (buckets[h]  $== x$ ) return true;  $h++;$ } return false; }

# **Insert & Find**

void insert(x)  $\{$  $h = hash(x);$  while (occupied[h]) {  $h = (h+1)$  % B; } buckets[h] =  $x$ ;  $occupied[h] = true;$ }

bool find(x)  $\{$  $h = hash(x);$  while (occupied[h]) { if (buckets[h]  $== x$ ) return true;  $h = (h+1)$  % B; } return false; }

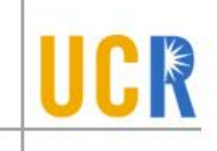

## **Deletion**

```
bool delete(x) {
 h = hash(x);
  while (occupied[h]) {
  if (buckets[h] == x) {
     occupied[h] = false;
 return true
;
  }
h = (h+1) % B;
 }
 return false;
}
```
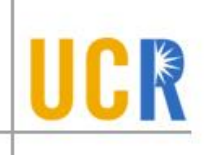

#### **Delete**

Delete(13)  $h = hash(13) = 13 \% 9 = 4$  $h_0=4 + 0 = 4$  (Match)

Is this correct?

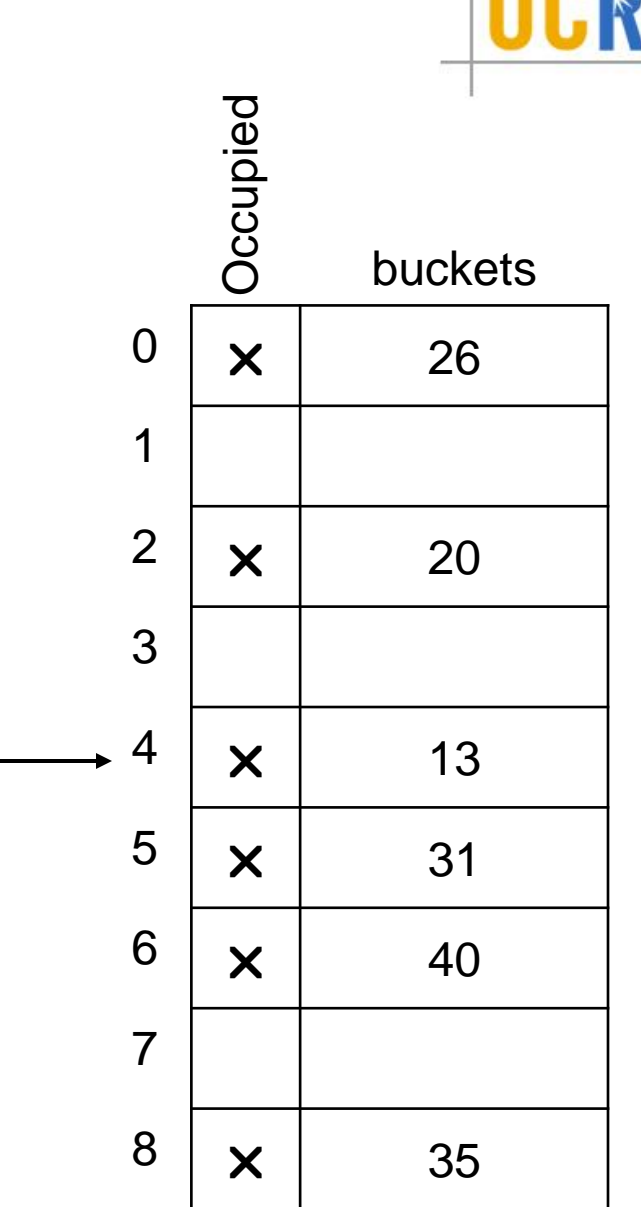

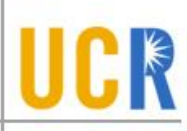

#### **Delete**

Find(40) h=hash $(40) = 40 \% 9 = 4$  $h_0=4 + 0 = 4$  (No match) return false!!!

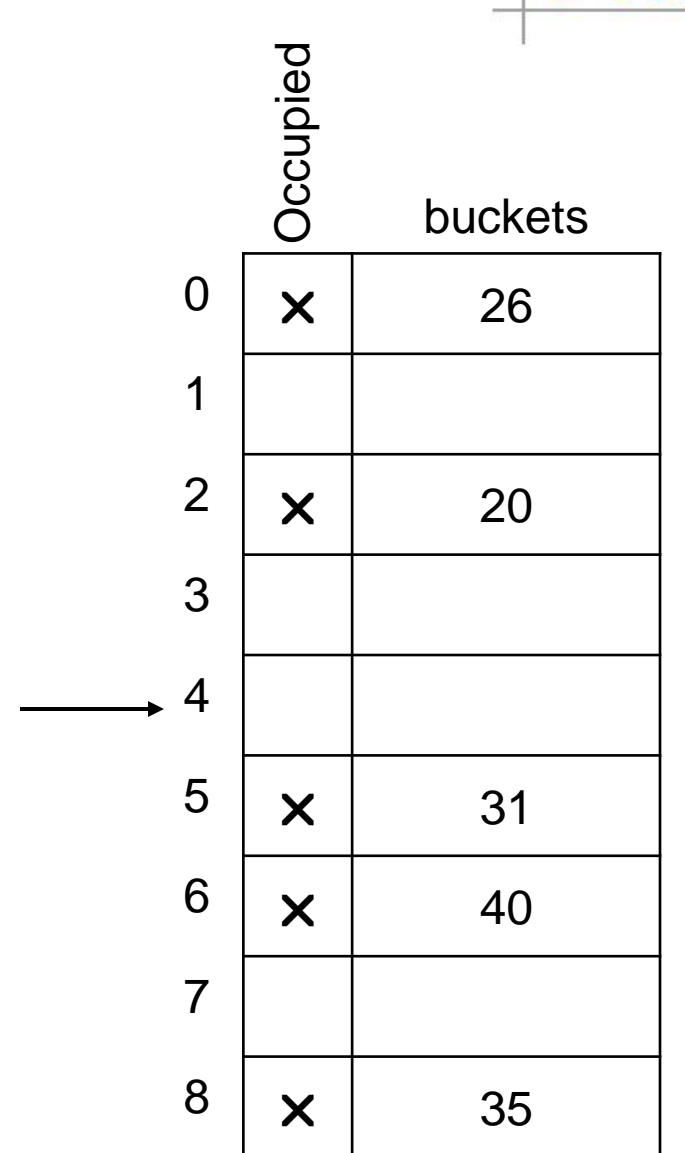

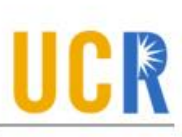

### **Revisit the Design**

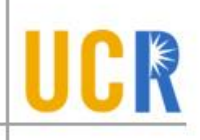

class Hashtable { int buckets[B]; enum  $\{E, O, D\}$  status[B]; }

The status of each bucket is either Empty, Occupied, or Deleted

Initially all buckets are empty

#### **Delete**

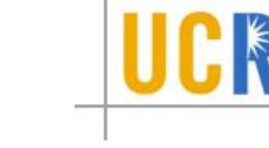

Delete(13)  $h = hash(13) = 13 \% 9 = 4$  $h_0=4 + 0 = 4$  (Match)

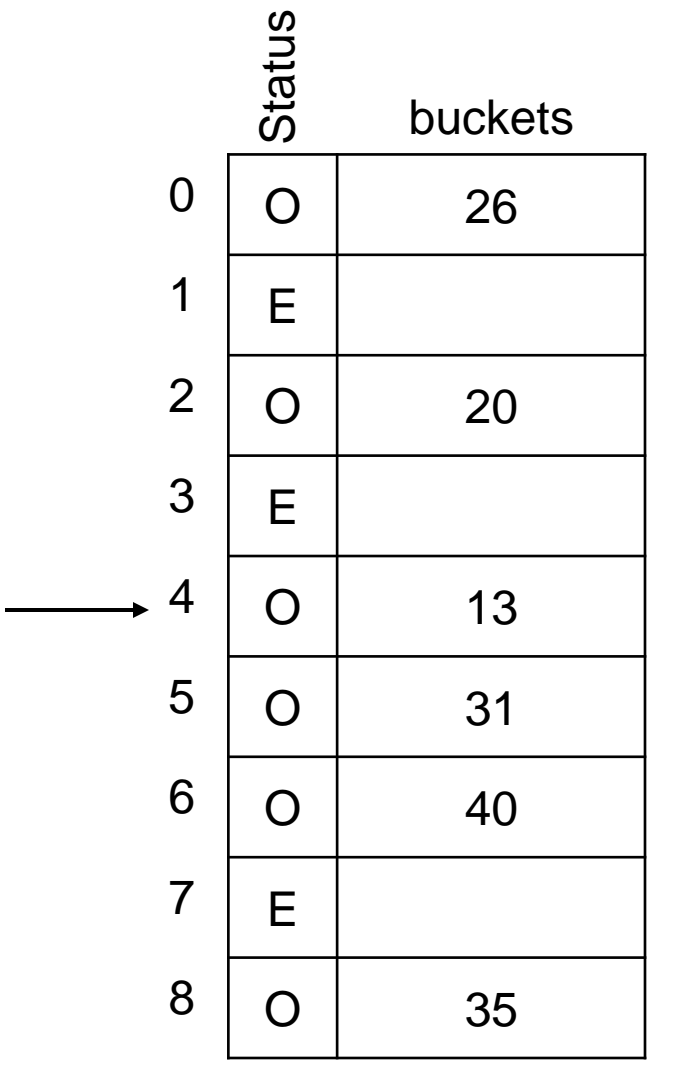

#### **Delete**

Delete(13)  $h = hash(13) = 13 \% 9 = 4$  $h_0 = 4 + 0 = 4$  (Match)

Find(40)  $h = hash(40) = 40 \% 9 = 4$  $h_0 = 4 + 0 = 4$  (No match)  $h_1 = 4 + 1 = 5$  (No match)  $h_2 = 4 + 2 = 6$  (Match) return true

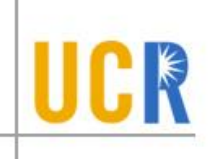

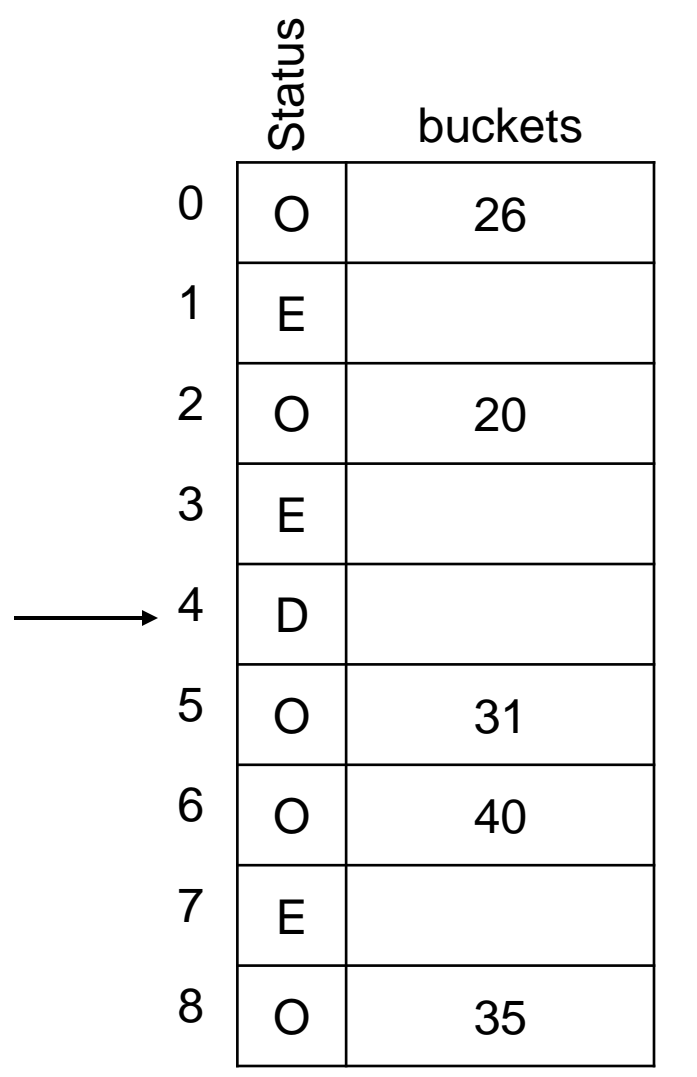

## **Insert, Find & Delete**

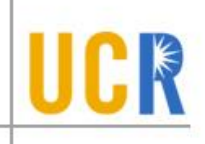

```
void insert(x) \{h = hash(x);
 while (status[h]=='O') \{h = (h+1) % B;
 }
 buckets[h] = x;
 status[h] = 'O';
}
```

```
bool delete(x) {
 h = hash(x);
 while (status[h] != 'E') {
  if (buckets[h] == x) {
    status[h] = 'D';
     return true;
 }
  h = (h+1) % B;
 }
 return false;
}
```

```
bool find(x) \{h = \text{hash}(x);while (status[h] != 'E') {
  if (status[h] = 'O' 88buckets[h] == x) return true;
  h = (h+1) % B;
 }
 return false;
}
```
# **Primary Clustering**

- A cluster (a block) of buckets are all occupied
- **> Any key that hits the cluster** will have to linearly probe until the end of the cluster

Primary clustering

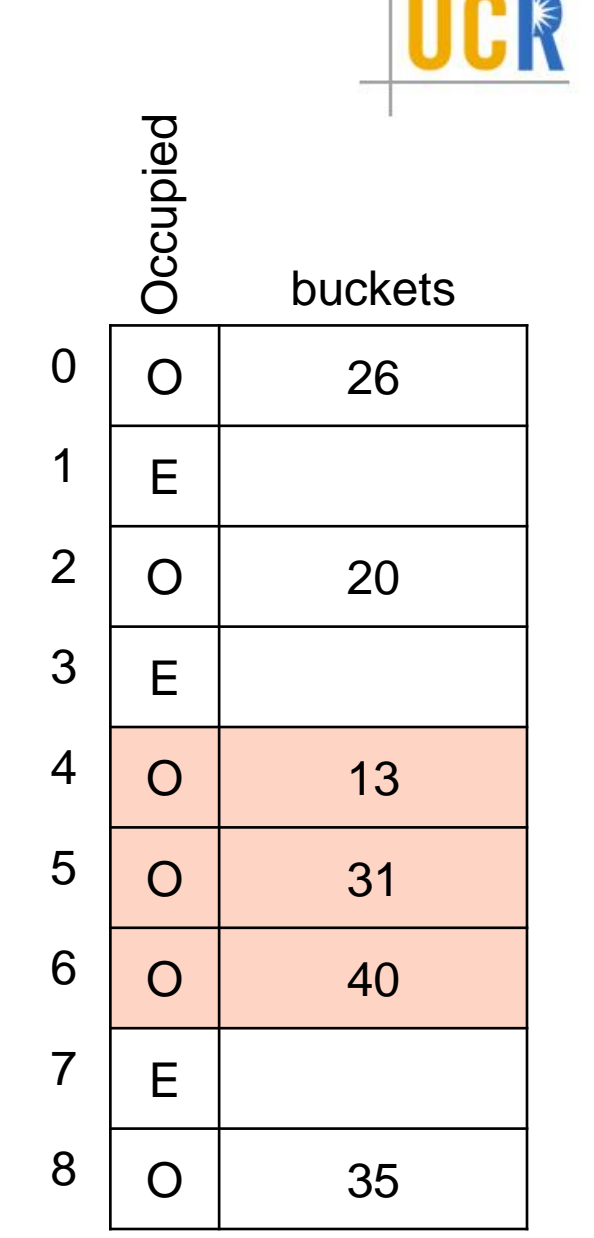

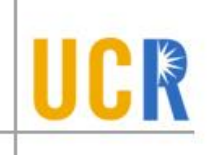

#### $f(i) = i^2$

#### Insert(15)

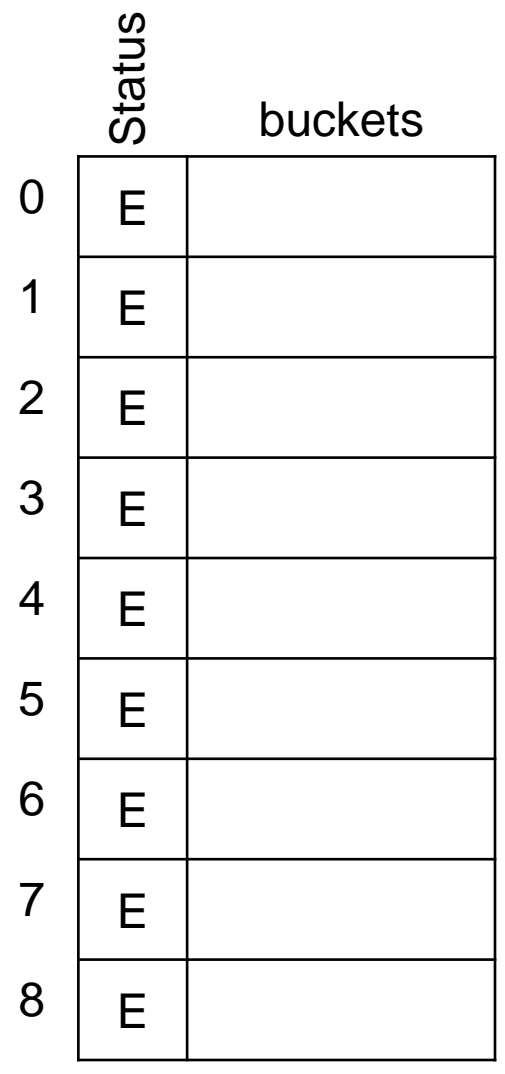

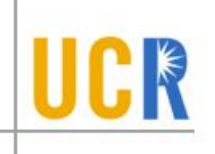

 $f(i) = i^2$ 

Insert(15) Insert(23)

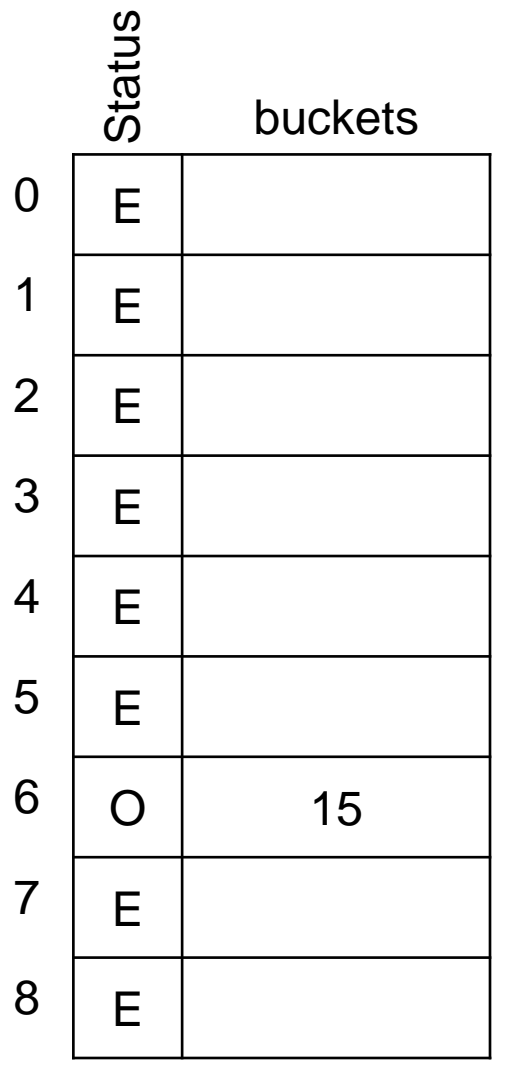

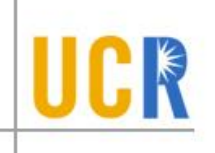

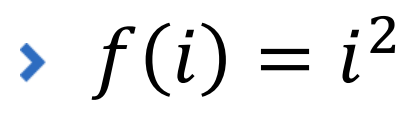

Insert(15) Insert(23) Insert(14)

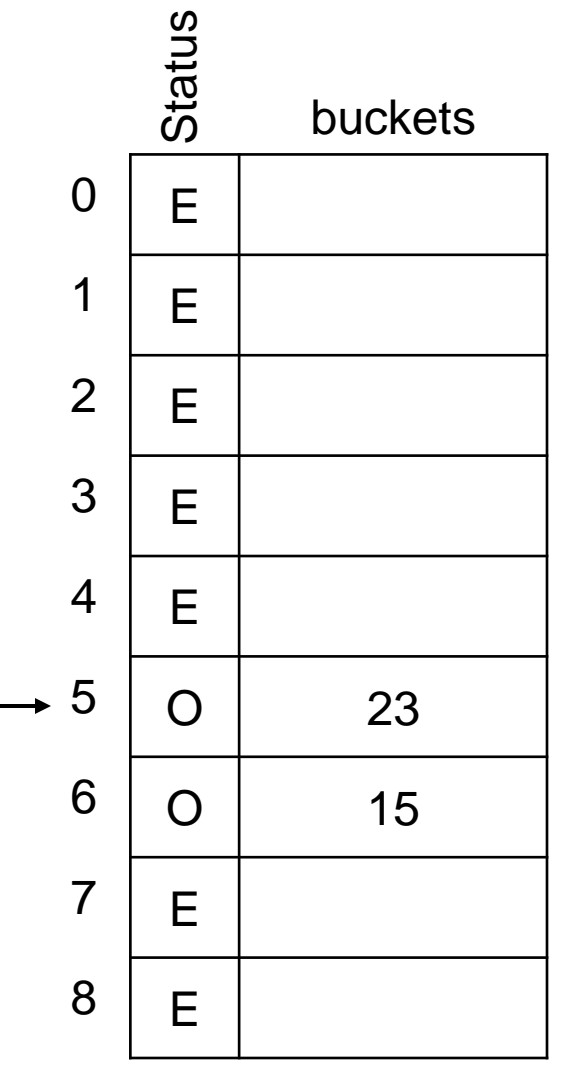

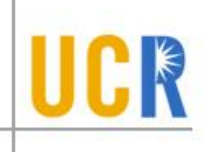

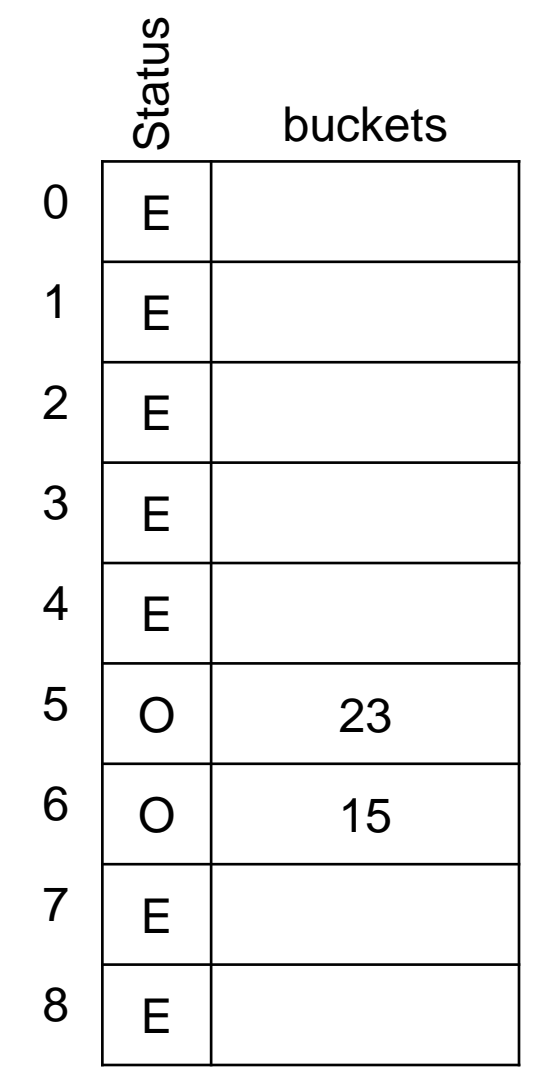

 $\; f(i) = i^2$ 

Insert(15) Insert(23) Insert(14)  $h_0=5+0$  (Occupied)  $h_1=5+1$  (Occupied)  $h_2 = 5 + 4 = 0$  (Empty)

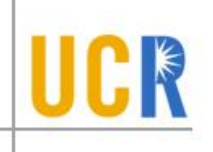

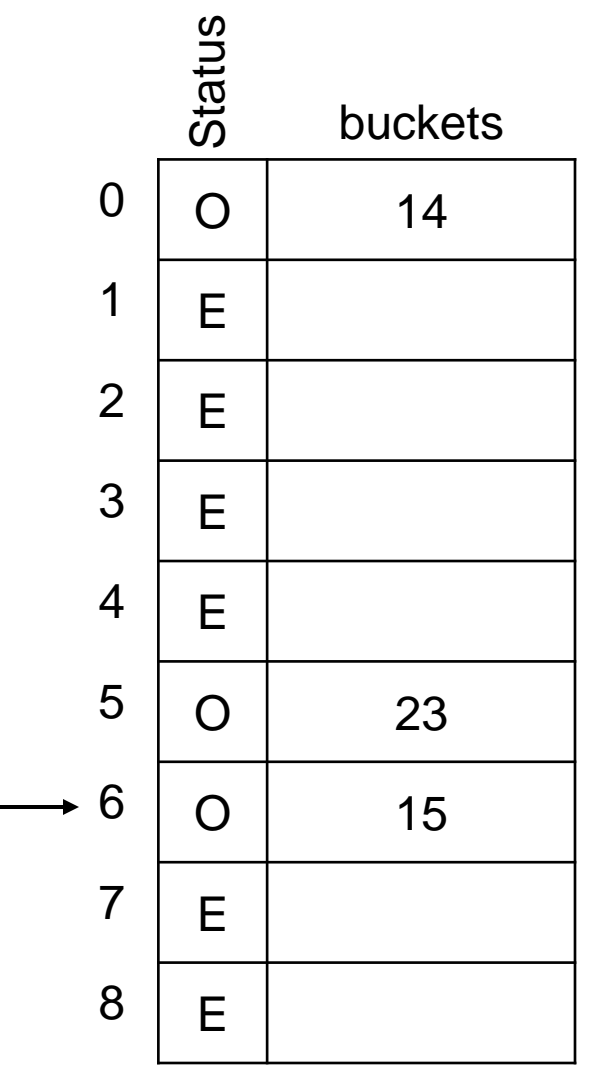

 $\sum f(i) = i^2$ 

Insert(15) Insert(23) Insert(14)  $h_0=5+0$  (Occupied)  $h_1=5+1$  (Occupied)  $h_2 = 5 + 4 = 0$  (Empty) Insert(33)

 $\sum f(i) = i^2$ 

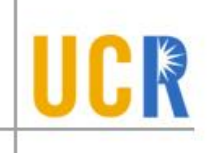

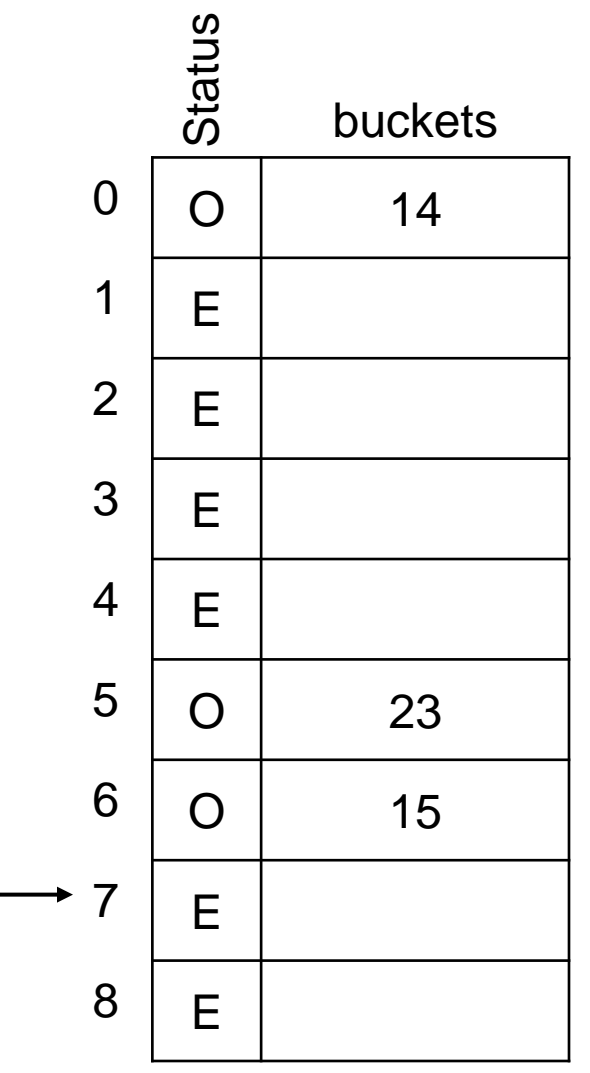

Insert(15) Insert(23) Insert(14)  $h_0=5+0$  (Occupied)  $h_1=5+1$  (Occupied)  $h_2 = 5 + 4 = 0$  (Empty) Insert(33)  $h_0=6+0$  (Occupied)  $h_1=6+1$  (Empty)

$$
\blacktriangleright f(i) = i^2
$$

Insert(41)  $h_0 = 5+0$  (Occupied)  $h_1=5+1$  (Occupied)  $h<sub>2</sub>=5+4=0$  (Occupied)  $h_3 = 5 + 9 = 5$  (Occupied)  $h_4 = 5 + 16 = 3$  (Empty)

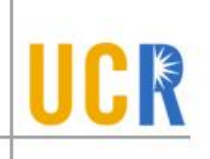

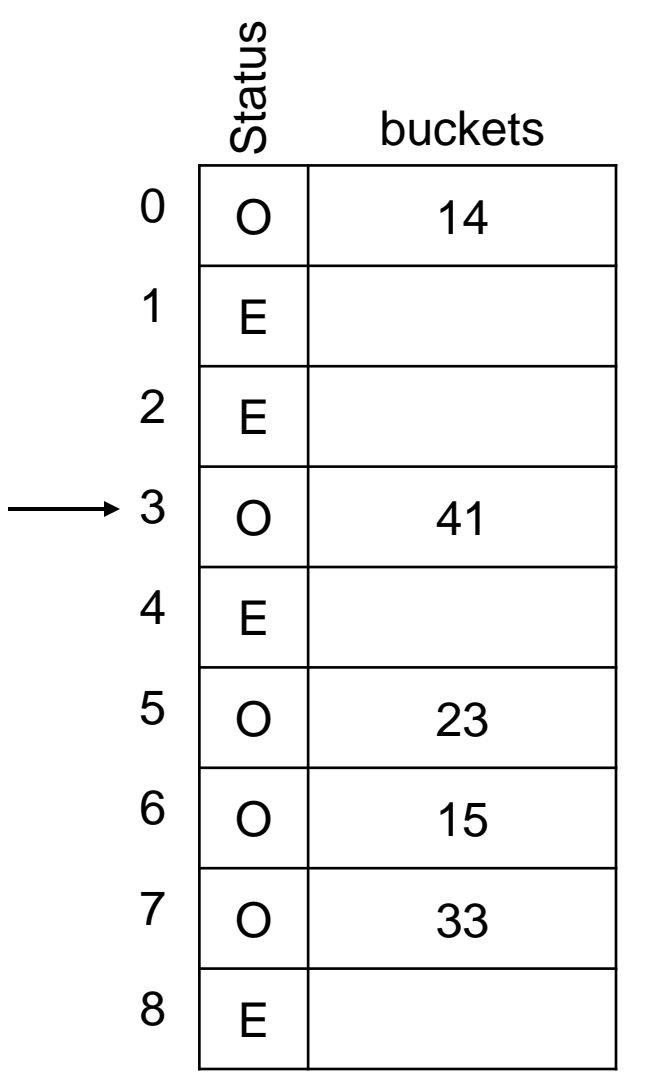

# **Secondary Clustering**

- $\triangleright$  For two distinct keys  $x_1$  and  $x_2$ , if  $h(x_1) = h(x_2)$ , then
- $h_i(x_1) = h_i(x_2)$ ,  $\forall i$
- **> In other words, if two keys** start at the same position, they will probe the same sequence of buckets

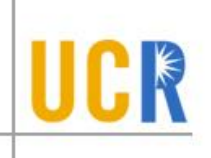

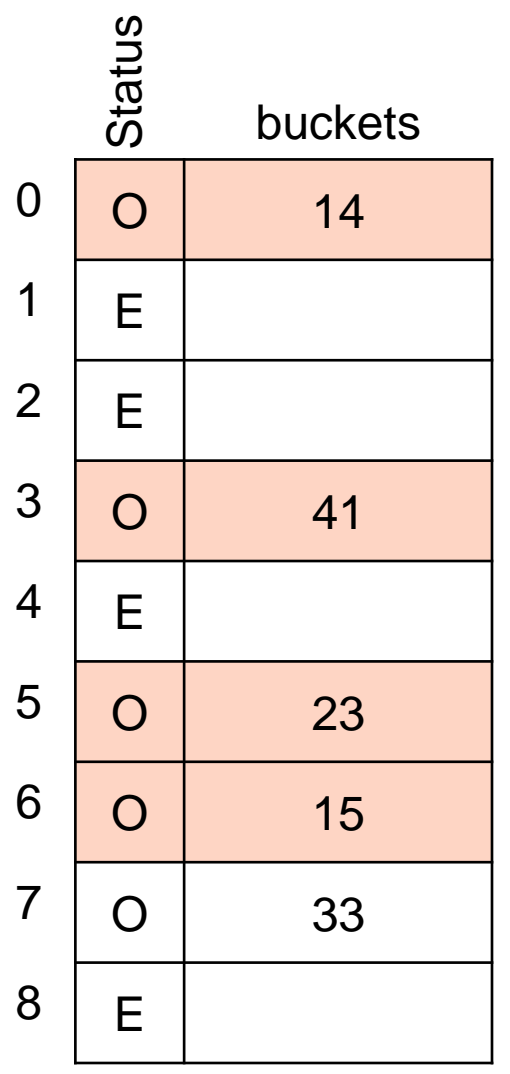

# **Double Hashing**

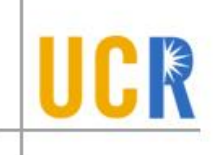

- $\rightarrow f(i) = i \cdot hash_2(x)$
- $\rightarrow$  Where  $hash_2$  is an alternative hash function
- **Double hashing can eliminate both primary** and secondary clustering